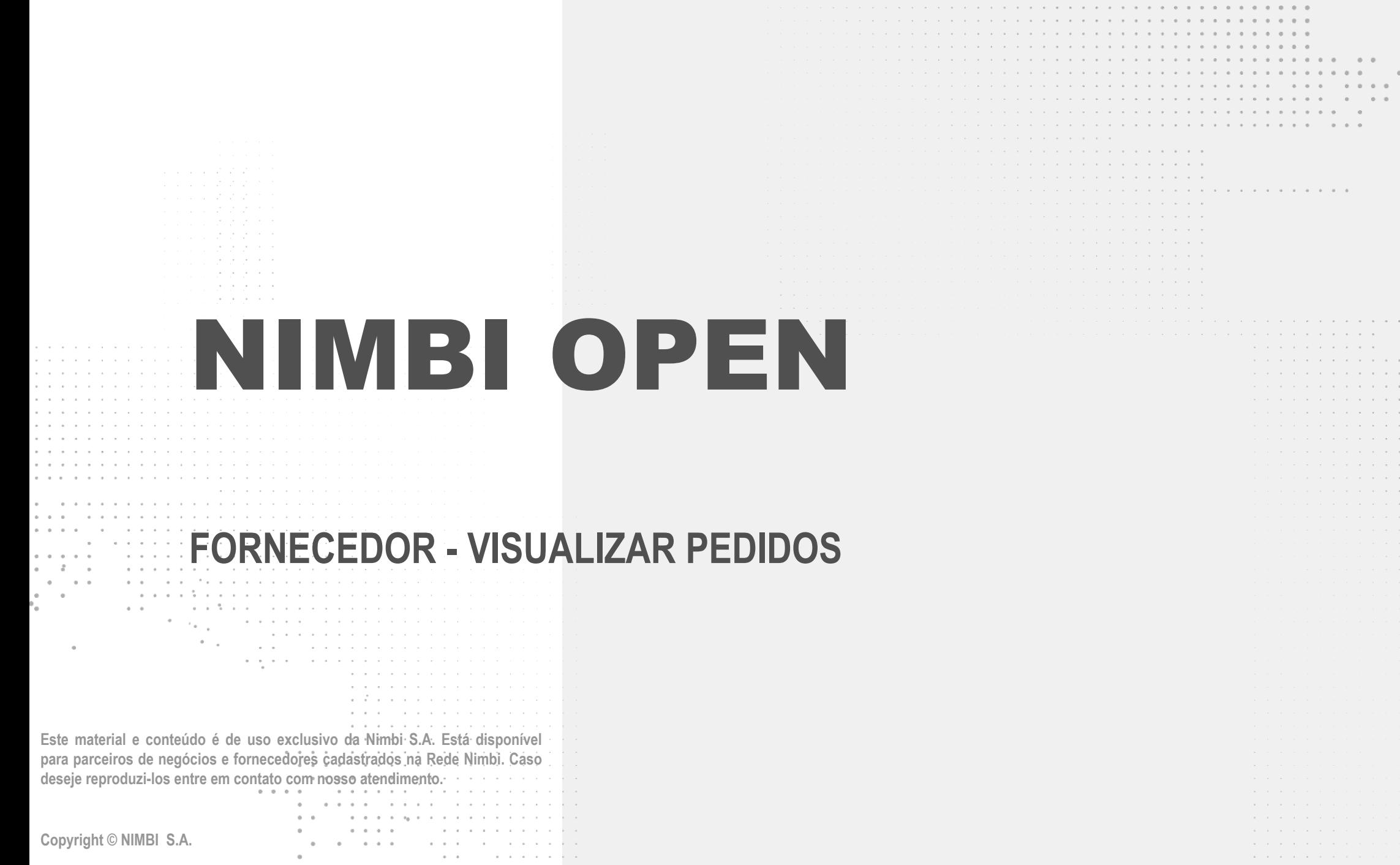

 $\alpha = \alpha$  .

 $\sim$  $\sim$  $\alpha = \alpha$  .  $\alpha = \alpha$  .

 $\alpha = \alpha$  .

 $\sim$   $\sim$ 

and a strain and a state  $\label{eq:3.1} \begin{array}{lllllllllllllllllllll} \alpha_{1} & \alpha_{2} & \alpha_{3} & \alpha_{4} & \alpha_{5} & \alpha_{6} & \alpha_{7} \end{array}$  $\label{eq:1.1} \begin{array}{cccccccccccccc} \mathbf{1} & \cdots & \mathbf{1} & \cdots & \mathbf$  $\alpha = 1, \ldots, n$  $\alpha$  ,  $\alpha$  ,  $\alpha$  ,  $\alpha$ 

nimbi

 $\mathcal{A}$  , and  $\mathcal{A}$  , and  $\mathcal{A}$  , and  $\mathcal{A}$  $\mathcal{A}$  , and  $\mathcal{A}$  , and  $\mathcal{A}$  , and  $\mathcal{A}$  , and  $\mathcal{A}$ 

the contract of the contract of the

contractor and contractor  $\mathcal{A}$  , and  $\mathcal{A}$  , and  $\mathcal{A}$  , and  $\mathcal{A}$  , and  $\mathcal{A}$ and the company of the company

 $\alpha$  , and  $\alpha$  , and  $\alpha$  , and  $\alpha$  , and  $\alpha$  $\mathcal{A}$  . The contract of the contract of the contract of  $\mathcal{A}$  $\mathcal{A}$  , and  $\mathcal{A}$  , and  $\mathcal{A}$  , and  $\mathcal{A}$  , and  $\mathcal{A}$  , and  $\mathcal{A}$  $\alpha$  , and  $\alpha$  , and  $\alpha$  , and  $\alpha$  , and  $\alpha$  , and  $\alpha$  $\alpha$  , and  $\alpha$  , and  $\alpha$  , and  $\alpha$  , and  $\alpha$  , and  $\alpha$  $\alpha$  , and  $\alpha$  , and  $\alpha$  , and  $\alpha$  , and  $\alpha$  , and  $\alpha$  , and  $\alpha$ a construction of the contract of the con-. The contract of the contract of the contract  $\mathbf{a}$ and a series of the contract of the  $\alpha$  , and  $\alpha$  , and  $\alpha$  , and  $\alpha$  , and  $\alpha$  , and  $\alpha$  , and  $\alpha$  , and  $\alpha$ 

**Copyright © NIMBI S.A.**

 $\bullet$ 

 $\bullet$ 

contractors and provide a series

## **O que é o Nimbi Open?**

#### **O Nimbi Open é o marketplace de produtos e serviços aberto da Nimbi, onde todas as empresas podem comprar e vender.**

**Esse é o único marketplace desenhado para atender exclusivamente as demandas do mercado B2B, permitindo que os vendedores definam seus preços para clientes corporativos e sem os riscos de fraude do mundo B2C.**

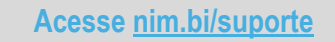

nimbiopen

**Em seguida, no pop up para o login, insira suas Credenciais de Acesso (e-mail de login/senha).**

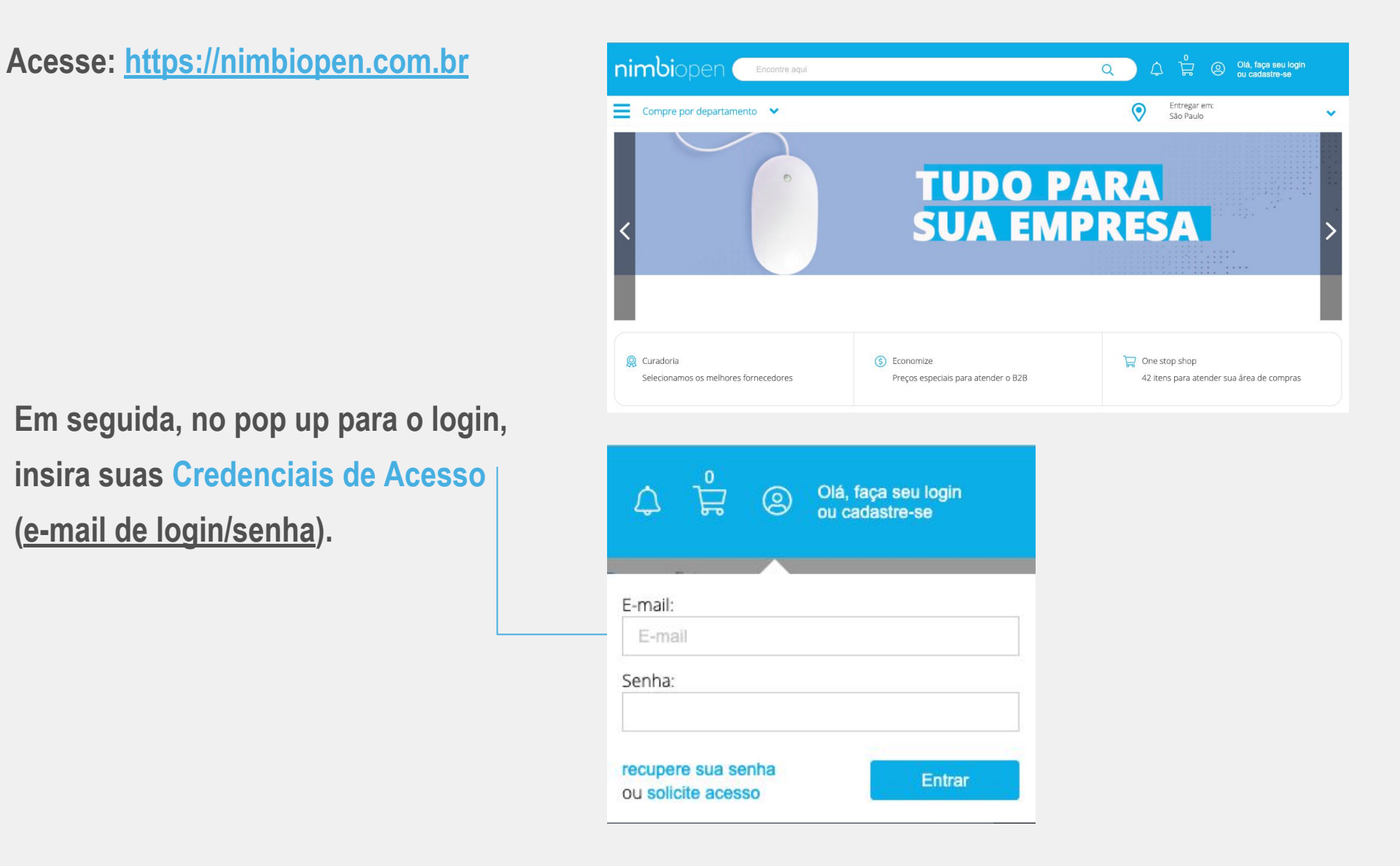

#### nimbiopen

**Vá até a barra superior onde está sua foto e clique no nome de seu usuário. Em seguida, selecione a opção Configurações.**

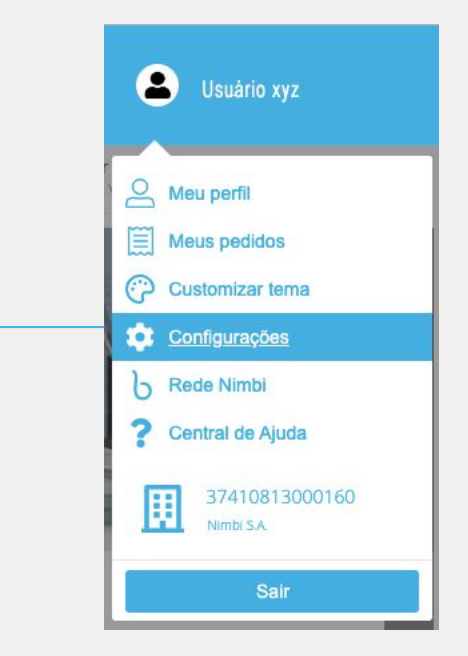

nimbiopen

**Nas Configurações Gerais, selecione Gestão de Pedidos na barra lateral esquerda e então clique em Pedidos.**

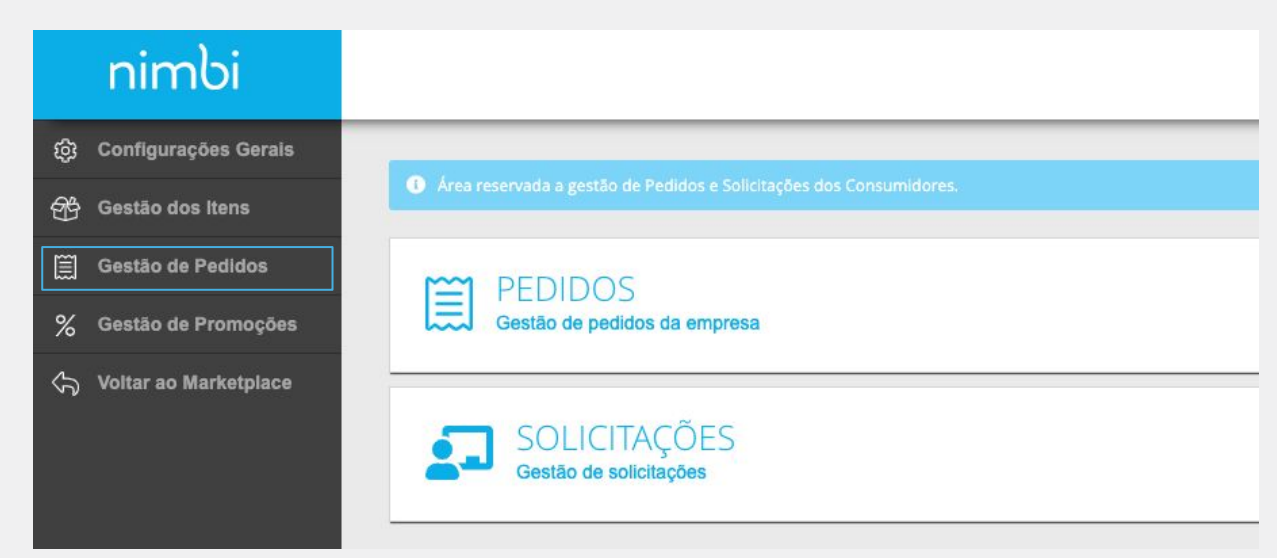

nimbiopen

**Dica (s)**

**Perfil de usuário para esta ação:**

**● Fornecedor.** 

**Na página Pedidos estará disponível todos os pedidos que seus clientes fizeram. Clique em Filtros Avançados se quiser filtrar a busca. Perfil de usuário para** perfil de usuário para

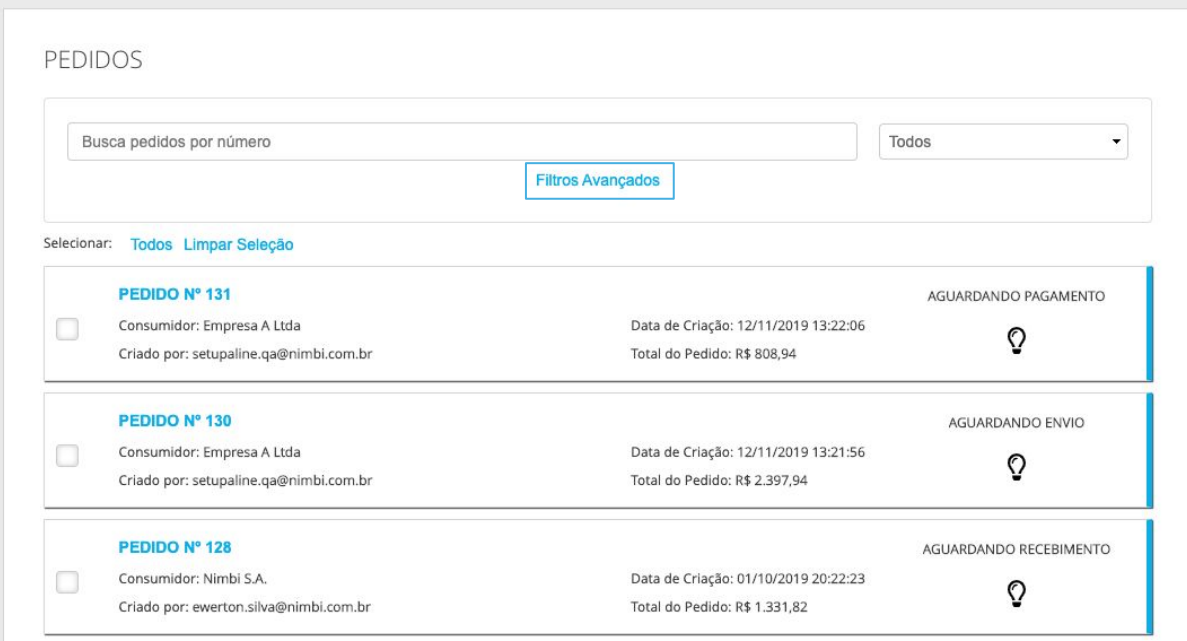

#### nimbiopen

**Dica (s)**

**esta ação:**

**● Fornecedor.** 

**Acesse [nim.bi/suporte](http://nim.bi/suporte)**

**Para acessar mais informações do pedido, clique em cima de seu número.**

**Se desejar informar um envio,**  PEDIDO #115 AÇÕES **clique em AÇÕES > INFORMAR INFORMAR ENVIO ENVIO.**Data do Pedido Tipo de Entrega Código de Rastreamento Código Cupom Status do Pedido 27/08/2019 17:46:07 Grátis SubTotal Frete Desconto Total  $\ddot{}$  $\equiv$ R\$ 1.395,00 R\$ 0,00 R\$ 0,00 R\$ 1.395,00

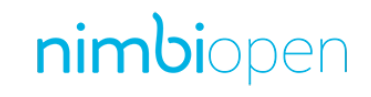

**Perfil de usuário para esta ação:**

**Dica (s)**

**● Fornecedor.** 

# nimbi **POWERING YOUR SUPPLY CHAIN**

Alameda Vicente Pinzon, 51, 6º Andar - Vila Olímpia - São Paulo, SP